## **Feladatok:**

**1.** Készítsünk programot, amely bekér egy **N** természetes számot, majd kirajzol a képernyőre egymás mellé **N**-szer az "**XO**" betűket és a kiírás után a kurzort a következő sor elejére teszi. **(for06)**

Például **N=3**-ra kiírja ezt a program:

## **XOXOXO**

**2.** Egészítsük ki az előző programunkat úgy, hogy az előző kiírás alá írja ki **N**-szer az "**OX**" betűket is egymás mellé, majd a kurzort ismét a következő sor elejére tegye. (Az előző ciklus után - NE bele a ciklusba! - tegyünk egy hasonló ciklust, ami most XO helyett OX betűket ír ki.) **(for07)**

Például **N=3**-ra kiírja ezt a program:

## **XOXOXO OXOXOX**

**3.** Egészítsük ki a programunkat úgy, hogy az előző két sort **N**-szer ismételje meg a program. (Az előző két egymás utáni ciklust tegyük bele egy külső ciklusba.) **(for08)**

Például **N=3**-ra kiírja ezt a program:

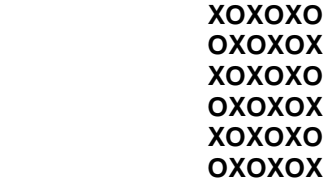

- **4.** Készítsünk programot, amely beolvas egy **N** természetes számot, majd billentyűzetről bekér **N** db. természetes számot és ezeket a számokat összeadja, majd kiírja az eredményt. (Vegyünk egy változót, amit a program elején kinullázunk. Ehhez a cikluson belül mindig adjuk hozzá az éppen beolvasott számot. A szám beolvasása a ciklusban lehet N-szer ugyanabba a változóba, hiszen miután hozzáadtuk az összeghez, már nincs rá szükségünk, tehát használhatjuk a következő szám beolvasására.) **(for09)**
- **5.** Készítsünk programot, amely kiszámolja az első **N** db. természetes szám szorzatát, majd kiírja az eredményt. (Ehhez vegyünk egy változót, amelyet a program elején beállítunk 1-re, majd a ciklusban ezt sorban megszorozzuk az 1, 2, 3, ..., N számokkal.) **(for10)** Például **N=4**-re az eredmény **24**, mivel 1\*2\*3\*4=24.

Add meg az n-t: 5 XOXOXOXOXO

Add meg az n-t: 5 XOXOXOXOXO OXOXOXOXOX

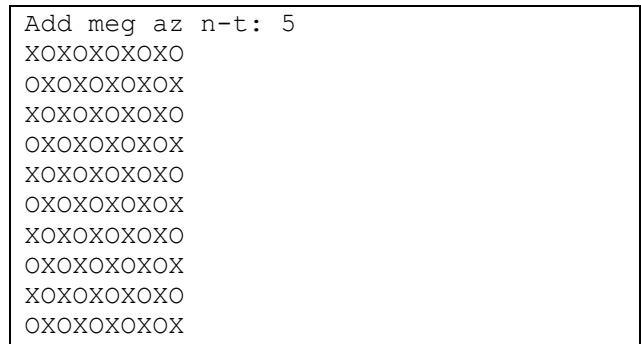

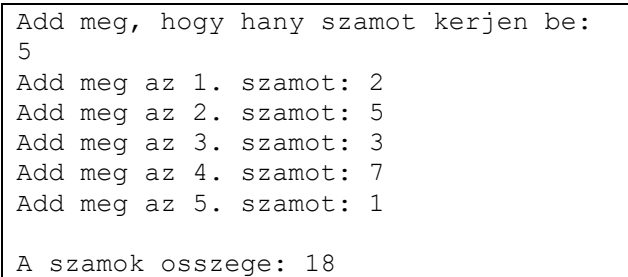

Add meg, hogy hany n-ig szorozzon: 6  $1*2*3*4*5*6*=720$ 

**6.** Készítsünk programot, amely kiszámolja az első **N** db. természetes szám összegét. (Ehhez vegyünk egy változót, amelyet a program elején beállítunk 0-ra, majd a ciklusban ehhez sorban hozzáadjuk az 1, 2, 3, ..., N számokat.) **(for11)**

Például **N=5**-re az eredmény **15**, mivel 1+2+3+4+5=15.

- **7.** Készítsünk programot, amely kiszámolja az első **N** db. páros szám összegét. (A ciklus 1-től **N div 2**-ig menjen, majd a ciklusmagban vegyük a számok kétszeresét.) **(for12)**
- **8.** Készítsünk programot, amely kiszámolja az első **N** db. páratlan szám összegét. (A ciklus 1-től **N div 2**-ig menjen, majd a ciklusmagban vegyük a számok kétszeresét eggyel csökkentve.) **(for13)**
- **9.** Készítsünk programot, amely bekéri a **K** pozitív egész számot, majd kiszámolja a következő összeget: **1·2 + 2·3 + 3·4 + 4·5 + ... + K·(K+1) (for14)**
- **10.** Kérjünk be egy **N** természetes számot, majd írassuk ki a három összes olyan többszörösét, amely kisebb vagy egyenlő mint **N**. **(for15)**
- **11.** Kérjünk be két természetes számot (**M**,**N**), majd rajzoljunk ki a képernyőre egy **M**x**N** méretű téglalapot csillag (\*) jelekből. **(for16)**

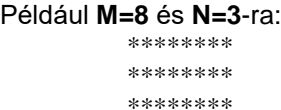

- **12.** Állítsuk elő és írassuk ki, a minta alapján az első **N** faktoriális számot! n! **(for17)**
- **13.** Állítsuk elő és írassuk ki az első **N** darab Fibonacci-szám összegét (a Fibonacci sorozatnak az a jellemzője, hogy bármelyik eleme egyenlő az előző kettő összegével). **(for18)** Az összeg, melyet számoljon ki a program az első **N** elemből:  $1 + 1 + 2 + 3 + 5 + 8 + 13 + ...$

Add meg az n-t: 5 1+2+3+4+5+=15

Add meg az n-t: 7  $2+4+6+=12$ 

Add meg az n-t: 7  $1+3+5+7+=16$ 

Add meg az k-t: 8 1\*2+2\*3+3\*4+4\*5+5\*6+6\*7+7\*8+8\*9=240

Add meg az n-t: 7 3; 6;

Add meg az n-t: 4 Add meg az m-et: 5 \*\*\*\*\* \*\*\*\*\* \*\*\*\*\* \*\*\*\*\*

Add meg az n-t: 5  $n!=1*2*3*4*5=120$ 

Add meg az n-t: 7 1+1+2+3+5+8+13=33